## **OPIS MODUŁ KSZTAŁCENIA (SYLABUS)**

I. Informacje ogólne:

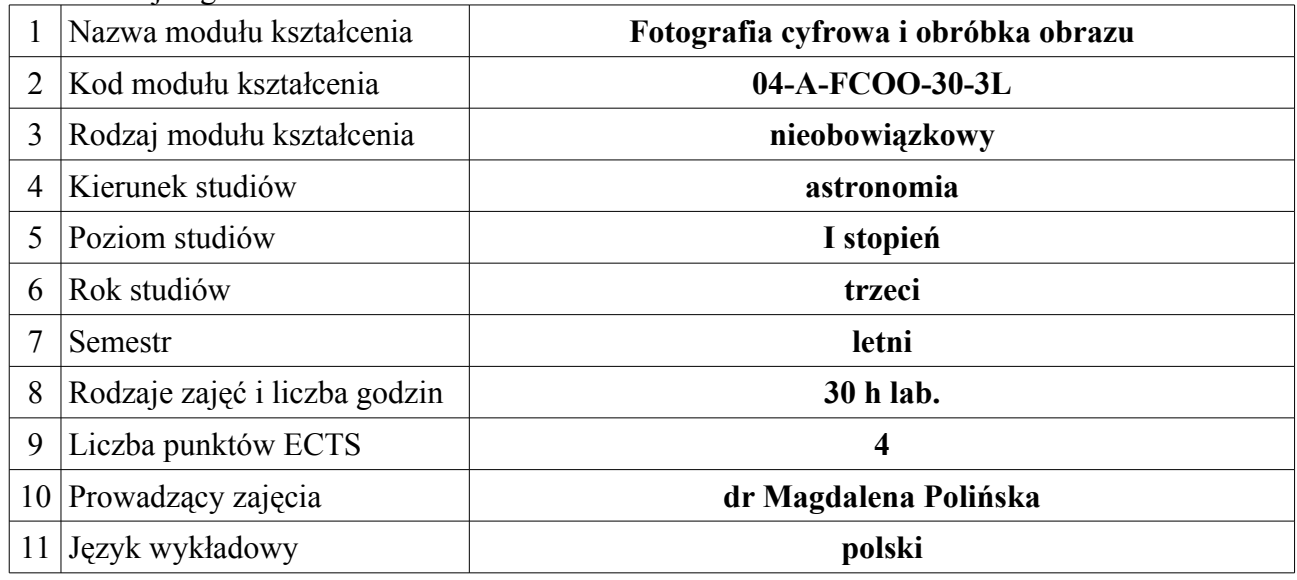

### **II. Informacje szczegółowe**

1. Cel (cele) modułu kształcenia: nauka wybranych elementów fotografii cyfrowej i komputerowego przetwarzania zdjęć w oparciu o zdjęcia wykonane aparatem cyfrowym i teleskopem astronomicznym

2. Wymagania wstępne w zakresie wiedzy, umiejętności oraz kompetencji społecznych (jeśli obowiązują): umiejętność obsługi komputera w zakresie zajęć "Pracownia informatyczna I i II"

3. Efekty kształcenia w zakresie wiedzy, umiejętności oraz kompetencji społecznych dla modułu kształcenia i odniesienie do efektów kształcenia dla kierunku studiów:

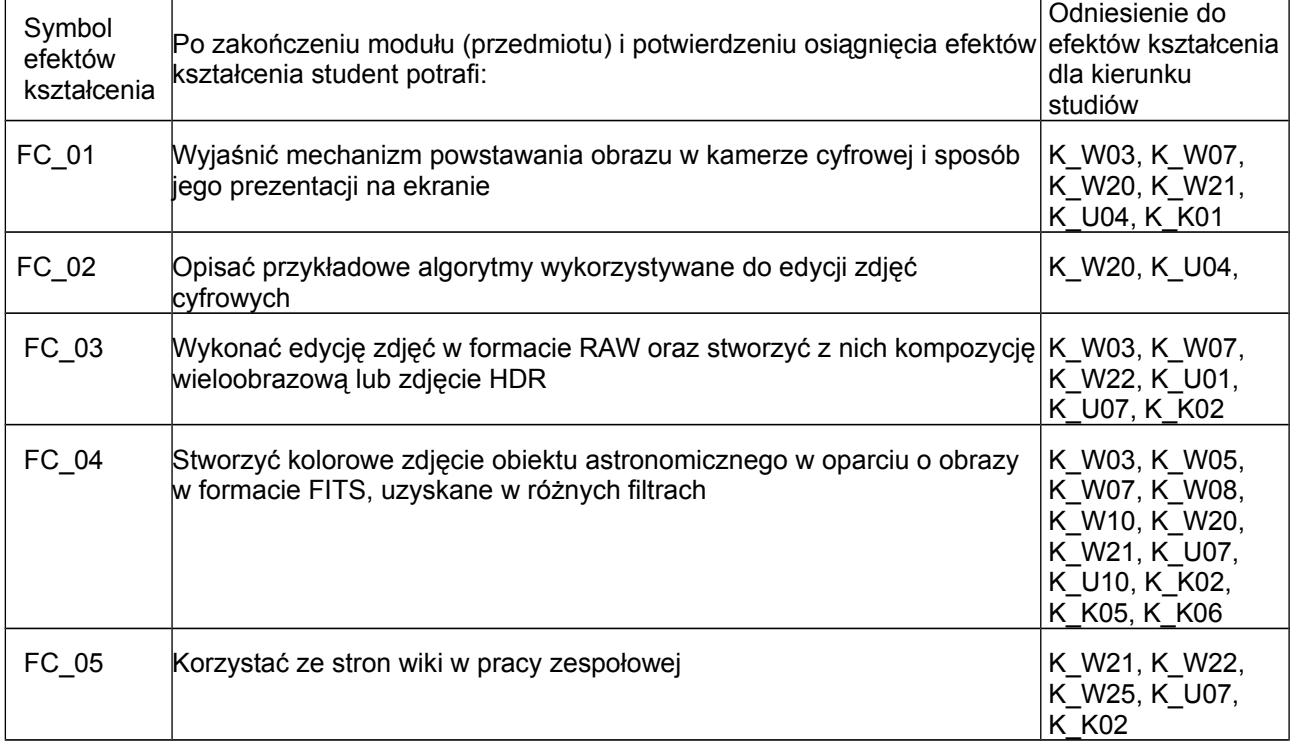

#### 4. Treści kształcenia:

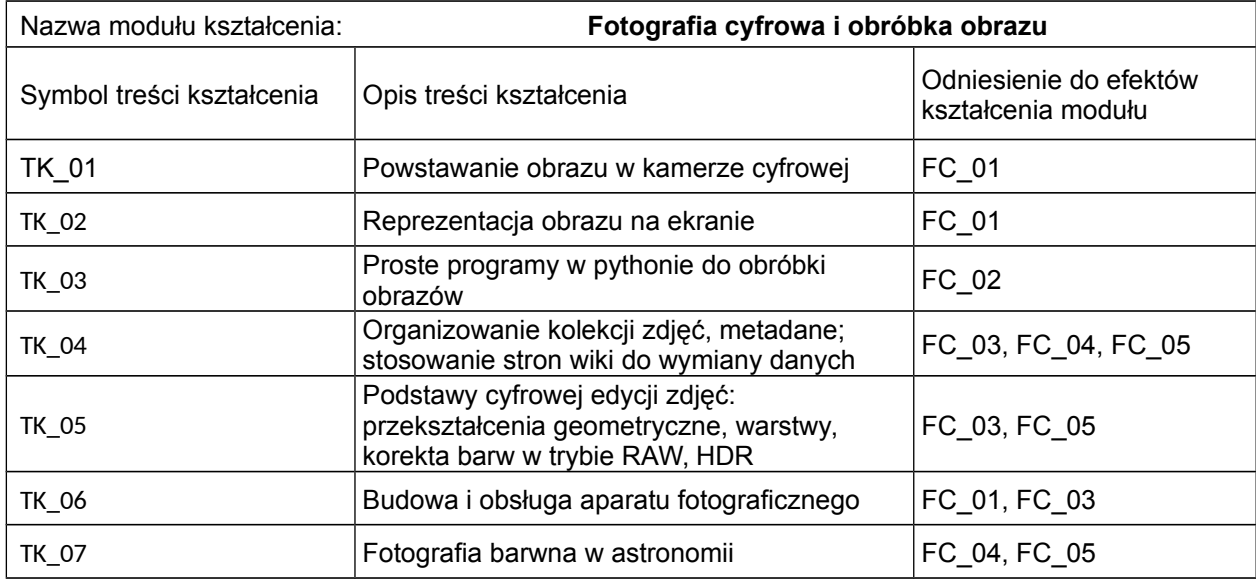

## 5. Zalecana literatura

- Gajda, W. (2011) GIMP. Ćwiczenia praktyczne. Wyd. Helion
- Golker, K. (2012) GIMP 2.6 dla fotografów -- techniki cyfrowej obróbki zdjęć. Wyd. Helion
- Foulkes Telescope Project, http://resources.faulkes-telescope
- Tadeusiewicz, R., Korohda, P. (1997) Komputerowa analiza i przetwarzanie obrazów. Wydawnictwo Fundacji Postepu Telekomunikacji. (wersia elektroniczna: http://winntbg.bg.agh.edu.pl/skrypty2/0098/index.php)
- 6. Informacja o przewidywanej możliwości wykorzystania e-learningu (edukacji zdalnej) Nie przewidziano możliwości edukacji zdalnej
- 7. Informacja o tym, gdzie można zapoznać się z materiałami do zajęć, instrukcjami do laboratorium, itp.

# **Materiały będą udostępnianie przez prowadzących zajęcia.**

# **III. Informacje dodatkowe**

1. Odniesienie efektów kształcenia i treści kształcenia do sposobów prowadzenia zajęć i metod oceniania:

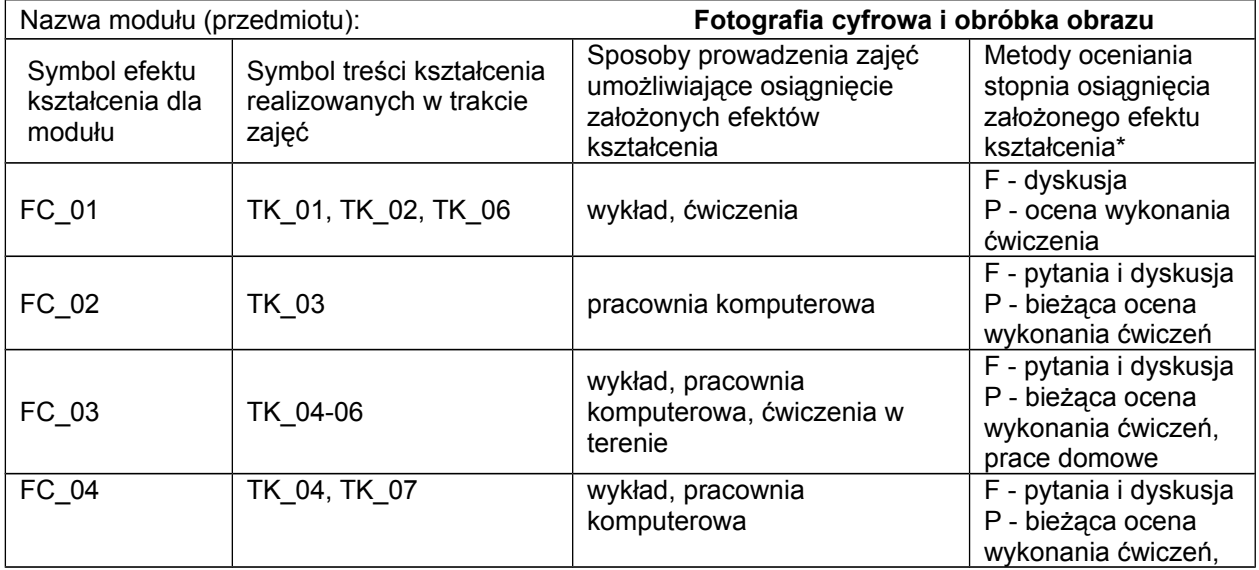

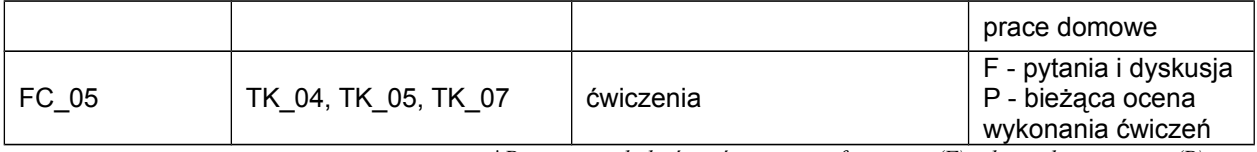

 *\*Proszę uwzględnić zarówno oceny formujące(F) jak i podsumowujące(P)*

Zaleca się podanie przykładowych zadań (pytań) służących ocenie osiągnięcia opisanych efektów kształcenia.

### 2. Obciążenie pracą studenta (punkty ECTS):

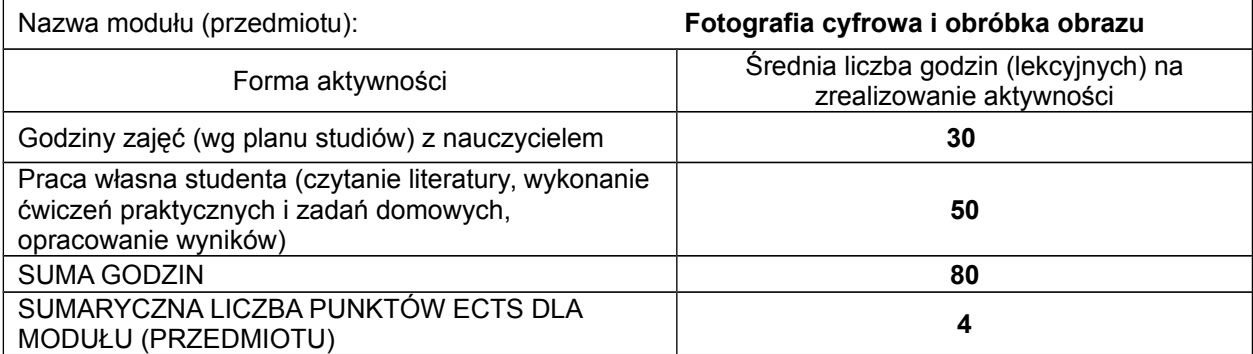

*# Praca własna studenta – przykładowe formy aktywności: (1) przygotowanie do zajęć, (2) opracowanie wyników, (3) czytanie wskazanej literatury, (4) napisanie raportu z zajęć, (5) przygotowanie do egzaminu,…*

3. Sumaryczne wskaźniki ilościowe

a) Liczba punktów ECTS, którą student uzyskuje na zajęciach wymagających bezpośredniego udziału nauczycieli akademickich

4

b) Liczba punktów ECTS, którą student uzyskuje w ramach zajęć o charakterze praktycznym, takich jak zajęcia laboratoryjne i projektowe 4

#### 4. Kryteria oceniania:

**Zasady oceniania i kontroli obecności zostaną podane przez prowadzących zajęcia na początku semestru.**